### Paralléllisation de Gibiane

- L'opérateur ASSISTANT
- L'opérateur PART et la Table « parallèle »
- L'option TOUS de ASSISTANT
- Parallélisation de Gibiane
- Dans pasapas
- Développements futurs

# L'opérateur ASSISTANT

- Rappels sur Cast3m
	- Un opérateur ne doit pas modifier les opérandes  $\rightarrow$ 
		- En tant qu'entrées d'un opérateur, les objets sont en lecture seule
		- Seul l'opérateur qui crée un objet l'atteint en écriture
		- Esope distingue l'accès en lecture ou en lecture/écriture
	- Développement d'un objet conteneur pour avoir la notion d'objet dont le contenu est ou n'est pas accessible, l'opérateur qui demande l'accès à cet objet est, au besoin, mis en attente.

# L'opérateur ASSISTANT (2)

• Demande d'exécuter une instruction sur un processeur particulier. Syntaxe :

obj1 = ASSIS i mon instruction ;

- L'interpréteur d'instructions, Gibiane, passe aussitôt à l'instruction suivante.
- A l'utilisation de obj1 il faudra attendre la finalisation du travail.

Permet d'appeler de manière asynchrone les opérateurs (N fois le même ou des différents)

# Opérateur PARTITION

• Crée une partition arlequin de l'objet de type modèle à partir du maillage sousjacent

mapart = PART N objmod;

mapart est une table de sous type « parallèle », indicée par des entiers 1,..n qui pointe vers des objets modèles rem : PART peut aussi partitionner un maillage

# ASSISTANT TOUS

• Permet la distribution automatique du travail vers les processeurs. Il faut avoir dans l'instruction une table parallèle. Le résultat de l'instruction est une table « parallèle ».

Exemple :

- mo = model geom mecanique elastique ;
- mopar  $=$  part n mo;
- mapar = ASSI TOUS mopar mate youn 20 nu 0.3 ;
- ri = ASSI TOUS rigi mopar mapar;

# ASSISTANT TOUS (2)

• Opérateur ETG

 $obj1 = ETG$  tabpara;

Il permet la fusion des objets contenues dans la table « parallèle »

 $Exemple : rito = ri ETG ;$ 

• Opérateur REDU

obj1= REDU MO tabmcham;

Il permet de remettre dans le bon ordre un objet parallèle par rapport à un objet modèle.

### Exemple complet

- mo = model geom mecanique elastique ;
- mopar  $=$  part 6 mo;
- mapar = ASSI TOUS mopar mate youn 20 nu 0.3;
- ri = ASSI TOUS rigi mopar mapar;
- $\mathsf{ritot} = \mathsf{ri} \ \mathsf{ETG}$  ;
- $De =$  resou (ri et blo) ff;
- Sig= sigma ASSI TOUS de mopar mapar;
- Sigt= REDU mo sig;

### Gibiane parallèle

Se déclenche par

Option parallele vrai ;

• En présence d'une table parallèle dans une instruction invoque automatiquement ASSI TOUS

Remarque : petit problème pour certains opérateurs qui ne veulent pas de résultats mis sous forme de table « parallèle » (Mini, Maxi, produit scalaire, Trac..)

# Gibiane parallèle (2)

- mo = model geom mecanique elastique ;
- mopar  $=$  part 6 mo;
- mapar = ASSI TOUS mopar mate youn 20 nu 0.3;
- ri = ASSI TOUS rigi mopar mapar;  $\mathsf{ritot} = \mathsf{ri} \mathsf{ETG}$  ;
- $De =$  resou (ri et blo) ff;
- Sig= ASSI TOUS sigma de mopar mapar;
- Sigt= REDU mo sig;

Opti para vrai; mo = model geom mecanique elastique ; mopar  $=$  part 6 mo;  $mapar = mopar$  mate youn 20 nu 0.3; ri = rigi mopar mapar;  $\mathsf{ritot} = \mathsf{ri} \; \mathsf{ETG}$  ;  $De =$  resou (ri et blo) ff; Sig= sigma de mopar mapar; Sigt= REDU mo sig;

## Gibiane parallèle (3) Classification des objets

#### • Globaux

- Entiers, réels, logiques, évolutions
- Champs par point (température, déplacements..)
- distribués
	- Maillages, modèles,
	- Champs par éléments (matériaux, contraintes,..)

# Gibiane parallèle (4) Global  $\rightarrow$  Distribué

- Un seul opérateur "PART" qui nécessite d'etre explicitement appelé
	- Entrée : maillage ou modèle
	- Sortie : table parallèle de maillages ou de modèles
		- 2 modes pour maillages :
			- décomposition de domaine
			- Arlequin

# Gibiane parallèle (5) Distribué → Distribué

- Les objets distribués sont répartis sur les assistants (en lecture seule)
- Les objets globaux sont envoyés sur chaque assistant (en lecture seule)
- Les résultats sont des tables parallèles
- Ex : Res = operateur ob\_global ob\_distribué .. (Res.i = operateur ob\_global ob\_distribué.i ..)

# Gibiane parallèle (6) Distribué → Global

- Réduction automatique par Gibiane d'objets distribués
	- Pratiquement pas d'invocation explicite.
	- Deux critères:
		- Certains opérateurs: MASQ, MAXI, MINI, TRAC, ETG,…
		- Type d'objet : CHPOINT,RIGIDITE
- Utilisation de représentation multiple Par exemple : RESIDU = FEXT – FINT(distribué) est équivallent à :
	- FINT(réduit) = ETG FINT(distribué)
	- RESIDU = FEXT FINT(réduit)

# Gibiane parallèle(7) dans pasapas

• Dans PASAPAS possibilité d'orienter le déroulement du calcul.

 $tab = table;$ 

- tab . processeurs = 'MONO\_PROCESSEUR';
- tab . processeurs = 'AUTOMATIQUE';
- tab . Processeurs = 'COMPORTEMENT'; PASAPAS TAB;

# Gibiane parallèle(8) dans pasapas

Au début de unpas

Si(…..) ; Opti para vrai; zmodli=zmodl; zmodl=part zmodl;

Puis réduction des champs par éléments en entrées

zmat = redu zmat zmodl;

 $sig0 = redu$  sig0 zmodl; .....

finsi;

En sortie de unpas réduction des champs par éléments résultats et opti para faux

Sigt= REDU sigt zmodli; opti para faux ;

### utilisation de OPTI PARA VRAI

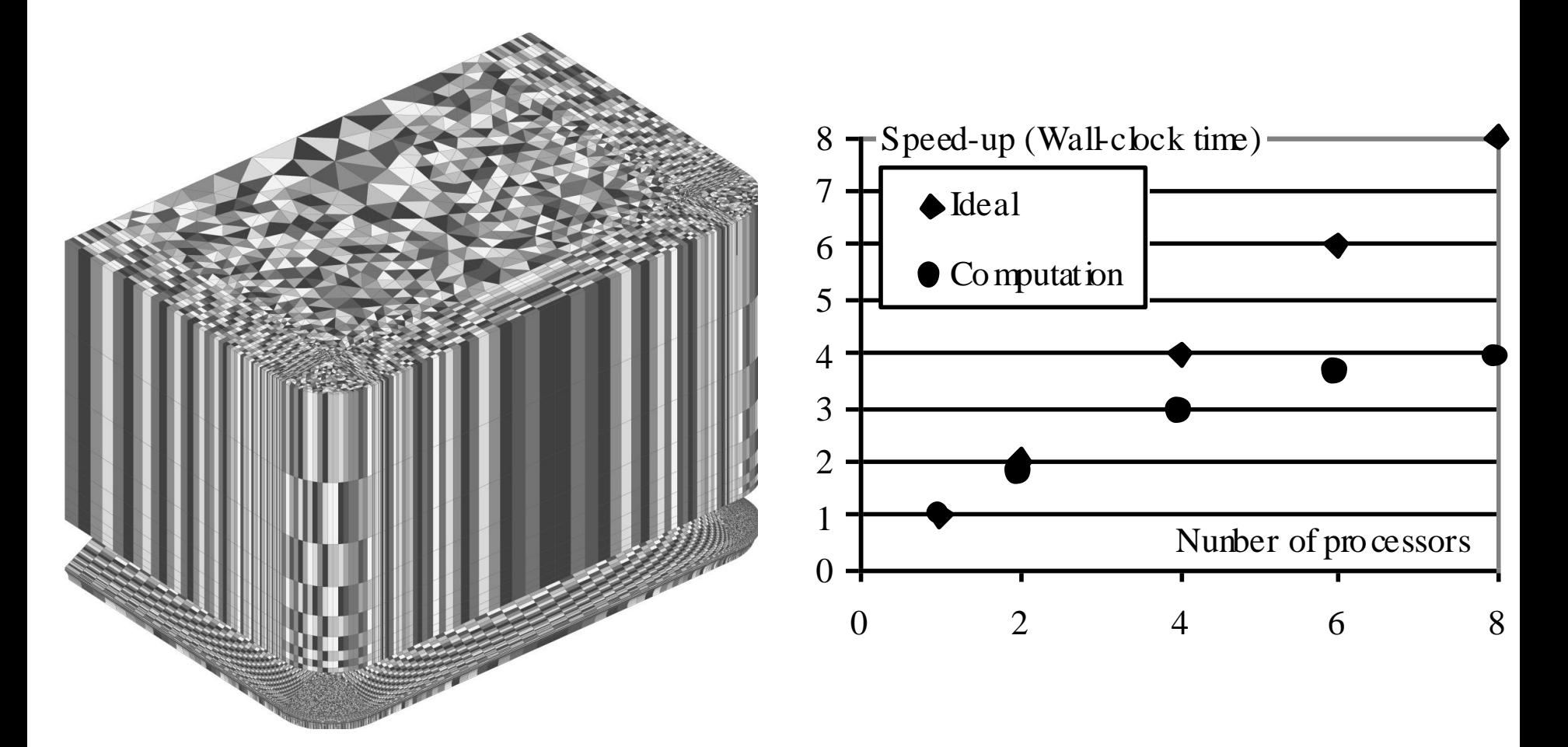

### Conclusion

- Parallélisation de cast3m quasi-transparente faite au niveau du langage
- Pas de changement de sémantique
- Les nouveaux opérateurs explicitement appelés sont PART et ETG
- Propagation automatique des structures parallèles à travers les opérateurs.
- Parallélisation automatique des opérateurs en présence de structures parallèles
- Réduction automatique de structures parallèles sur des critères heuristiques.

### Développements futurs

- Meilleure identification des opérations globales et distribuées
- Mise au point de la réduction automatique en utilisant la sémantique

– CHP1 + CHP2 : pas de réduction

– CHP1 produit\_scalaire CHP2 : réduction

• Réduction post-opération – CHP1 produit\_scalaire CHP2